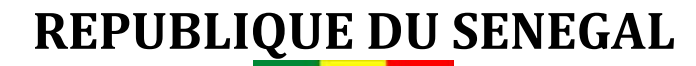

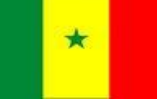

**MINISTERE DE L'ELEVAGE**

**FONSTAB**

GUIDE D'ELABORATION DE PROJET DE PRODUCTION D'OEUFS DE CONSOMMATION

CEFA Conseils **FONSTAB** 60 TE Cité Diamalaye **Direction de l'Elevage** Tél. : (221) 77 659 74 95

**Prestataire : Commanditaire** 

**Janvier 2014**

## **SOMMAIRE**

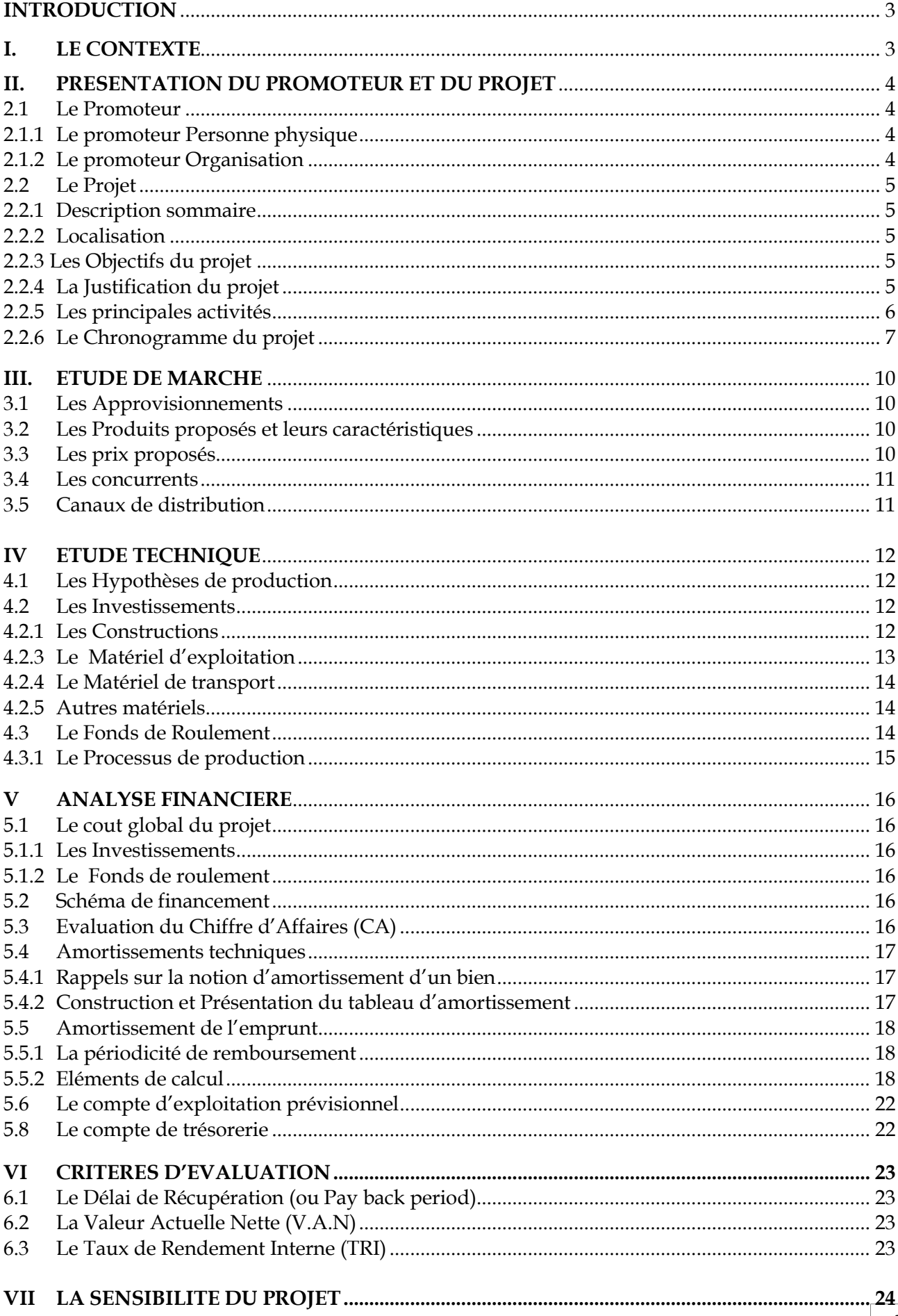

### <span id="page-2-0"></span>**INTRODUCTION**

Elaborer un projet consiste à donner corps à une idée exprimée par un promoteur. Le rédacteur de projet définit les conditions de faisabilité (économiques, humaines, techniques et financières), de rentabilité et de pérennité du projet.

Un projet élaboré permet de renseigner les parties prenantes (promoteurs, partenaires et surtout bailleurs) sur la viabilité économique et financière du projet.

Les informations permettant d'élaborer le projet sont obtenues par un jeu de questionsréponses entre le rédacteur du projet et le promoteur, pour les informations concernant ce dernier, et entre le rédacteur et le technicien du secteur, pour les questions techniques.

Les canevas d'élaboration peuvent varier en fonction des bailleurs qui proposent chacun, une variante en fonction des objectifs visés et des informations recherchées sur les cibles.

Pour des raisons didactiques, le présent canevas est proposé et peut être valable lorsque la source de financement n'impose pas son propre canevas.

#### <span id="page-2-1"></span>**I. LE CONTEXTE**

C'est la situation sectorielle et/ou locale actuelle dans laquelle le projet est élaboré.

- > La situation sectorielle du projet : La situation de l'aviculture en général, singulièrement les opportunités et contraintes de la production et de la distribution d'œufs de consommation et les politiques et programmes en cours pour lever ces contraintes.
- > La situation locale : C'est l'environnement immédiat du projet (région, département, communauté rurale) ; les activités économiques, les conditions de vie, les contraintes et potentialités locales liées à la production et la distribution d'œufs de consommation.

Il revient au rédacteur du projet de choisir son « Contexte », à partir de son niveau d'information.

**En général, pour les microprojets, on peut se contenter de camper le contexte local, de la zone du projet.**

# <span id="page-3-0"></span>**II. PRESENTATION DU PROMOTEUR ET DU PROJET**

# <span id="page-3-1"></span>**2.1 Le Promoteur**

Il peut être une personne physique ou une organisation (Entreprise, GIE, GPF, Association etc.)

C'est un premier niveau d'information pour les partenaires et les bailleurs : **Qui veut mettre en œuvre le projet ?**

# <span id="page-3-2"></span>**2.1.1 Le promoteur Personne physique**

Certaines informations sont importantes à recueillir sur le promoteur:

- Prénoms et Nom
- Lieu de résidence
- Qualification ou niveau d'instruction
- Expérience professionnelle
- Expérience dans le domaine du projet :
- Situation financière (Etat d'endettement éventuel du promoteur)
- Contact
- Etc.

# <span id="page-3-3"></span>**2.1.2 Le promoteur Organisation**

Lorsque le promoteur est une organisation, les informations suivantes sont indispensables à recueillir :

*Le statut juridique* : GIE, GPF, Entreprise, Association, Entreprise etc.

L'organisation a-t-elle une existence légale ? (Demandez et vérifier les papiers)

- *Les membres* : Qui sont-ils ? Nombre total de membres, Nombre de membres actifs
- *Les organes de la structure* : tels que définis par les statuts. Par ex : AG, CA, Bureau etc.
- *Les catégories d'actifs* : il s'agit des biens dont dispose la structure tels que les terres, le bétail, le matériel etc.
- *La situation financière générale du groupement* : ses ressources propres, son endettement éventuel vis-à-vis d'autres institutions etc.
- *Les forces et les faiblesses* : elles sont appréciées par le concepteur du projet à partir des informations recueillies.

# **Exemple** : Forces **Exemple** : Faiblesses

- **Expérience dans le domaine d'activité du projet**
- *Les orientations du groupement* : qu'envisagent les promoteurs pour le développement de leur structure ?
- **Le Management du projet** : C'est définir le ou les organes de gestion du projet.

Quel est l'organigramme retenu ?

# <span id="page-4-0"></span>**2.2 Le Projet**

# **2.2.1 Description sommaire**

<span id="page-4-2"></span><span id="page-4-1"></span>Il s'agit d'un résumé du projet (3 ou 4 lignes) pour renseigner le lecteur.

## **2.2.2 Localisation**

Il s'agit du site du projet (Village ou ville, Communauté rurale, Département).

- Est-ce que ce site est accessible en toutes saisons ?
- Préciser si le site est proche des lieux d'approvisionnement ou des marchés ciblés par le projet.

# <span id="page-4-3"></span>**2.2.3 Les Objectifs du projet**

Ils sont de deux ordres :

- Un objectif global et,
- Des objectifs spécifiques
	- *L'Objectif global du projet* **:** Il est généralement formulé sous la formule « **Contribuer à …** »

Par **exemple** : l'objectif global du projet peut être « Contribuer à améliorer la situation alimentaire des populations » ou encore « Contribuer à améliorer la situation nutritionnelle des populations » ou contribuer à l'augmentation de l'offre de viande de volaille au Sénégal.

*Les Objectifs spécifiques*

Ils découlent du projet et sont liés aux activités de production et /ou de commercialisation prévues.

- *Objectif de production*

Il faut les déterminer suivant une périodicité trimestrielle, ensuite annuelle, pour chaque bande et sur toute la durée du projet.

**Exemple :** Pour une bande considérée, 30 000 œufs le premier trimestre de production, 40 000 le second trimestre, soit 70 000 œufs la première année, et ainsi de suite.

Faire le cumul pour l'ensemble des bandes sur les mêmes périodes (trimestre, année, durée du projet)

- *Objectif de coûts*

**Exemple :** Proposer des œufs dont le coût unitaire de revient de la tablette est inférieur à 1 500 F

- *Objectif de Vente*

<span id="page-4-4"></span>**Exemple** : Vendre 1500 tablettes / quinzaine, à compter de la fin du 6<sup>ème</sup> mois.

# **2.2.4 La Justification du projet**

C'est la situation locale que la mise en œuvre du projet est sensée résoudre.

**Exemple** : Les difficultés d'approvisionnement d'une zone en œufs de consommation justifieraient la mise en place d'un élevage de pondeuses.

# **2.2.5 Les principales activités**

<span id="page-5-0"></span>Elles découlent généralement des trois séquences du cycle d'un projet :

# **Investissements - Approvisionnement – Production – Commercialisation**

Par **exemple**, Les approvisionnements recouvrent au moins les deux premières activités ci dessous:

- Acheter les sujets,
- Acheter l'aliment
- Acheter les alvéoles

**Exemple 2** : La gestion de l'exploitation porte au moins sur les activités suivantes :

- nettoyer et désinfecter les locaux ;
- mettre en place les sujets ;
- alimenter les sujets ;
- abreuver les sujets ;
- assurer le suivi sanitaire des sujets ;
- débécquer (épointer) les sujets ;
- mettre au besoin des lunettes aux sujets ;
- appliquer un programme lumineux ;
- commercialiser les œufs ;
- commercialiser les poules réformées.

## **2.2.6 Le Chronogramme du projet**

Planning d'exécution des activités du projet : Il doit prendre en compte la phase d'investissement et inclure un temps suffisant pour la réalisation des infrastructures.

Planning de production : Il est indispensable pour une bonne compréhension du projet; bien élaboré il doit servir de base pour un calcul objectif des dépenses et des recettes prévisionnelles, qui doivent pouvoir lui être superposées. Il fait ressortir aussi le nombre de bâtiments et les équipements nécessaires pour la mise en œuvre du projet. Un exemple de planning est décrit ci-dessous à titre d'exemple.

En élevage de pondeuses, le schéma le plus courant est le démarrage de la production par la mise en place de deux bandes de poussins dont la seconde au moins cinq mois avant la réforme de la précédente, afin de permettre la continuité dans la production et dans le remboursement du crédit ;\*

Les bandes suivantes seront ensuite mises en place avec le même esprit de continuité de la production et du remboursement du crédit.

<span id="page-6-0"></span>Quel que soit le schéma adopté, des baisses de production doivent être évités en cours d'exécution des projets.

La durée d'exploitation d'une bande portera sur 18 mois dont 13 de ponte.

Exemple de planning basé sur les différentes phases du processus de production d'œufs de consommation et planning basé sur un décalage de 12 mois entre les deux premières bandes :

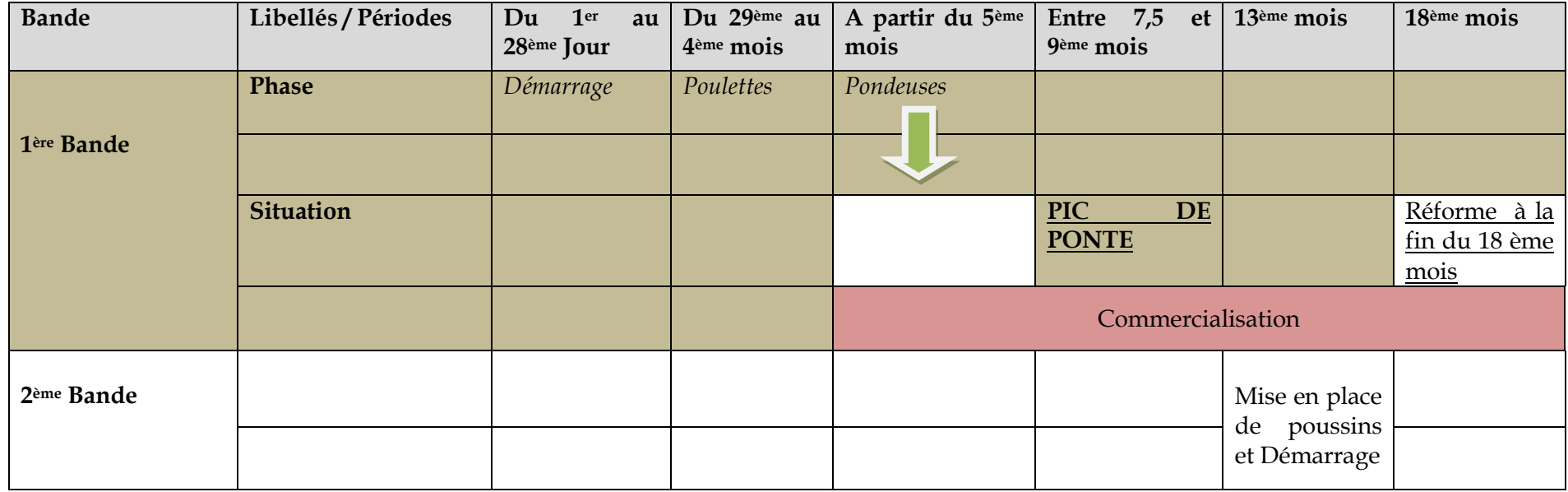

*Il est indispensable de construire deux bâtiments pouvant contenir deux bandes en cas de chevauchement .*

*\*Pour l'aviculture, la production en bande unique est recommandée, dans un bâtiment, et même dans un poulailler, pour des raisons de biosécurité ;* 

*Cependant, en élevage de pondeuses notamment, attendre la réforme d'une bande pour en mettre en place une autre obligera à rester cinq à six mois sans production, et donc sans possibilité de payer le crédit pendant environ huit mois. C'est pourquoi une autre bande est en général mise en place assez de temps avant la réforme de la précédente, c'est-à-dire au plus tard cinq mois avant, en respectant autant que possible les conditions de biosécurité : u*ne seule bande par bâtiment, des bâtiments suffisamment isolés les uns des autres, disposés de manière linéaire, avec un ouvrier par bâtiment, nouvelle bande jamais derrière une ancienne, par rapport à la direction des vents dominants, etc*.*

### <span id="page-9-0"></span>**III. ETUDE DE MARCHE**

Offre globale et Demande globale (facultatif pour microprojet)

En aviculture des statistiques sur les productions sont élaborées chaque année et publiées le premier semestre de l'année suivante. Il n'est donc pas compréhensible que les études de marché se basent sur des données anciennes, qui souvent ne sont plus valables.

 Faire **une analyse** de **l'Offre locale** et de la **Demande locale** des produits proposés par le projet, lorsque les données permettant de renseigner ces points existent.

# <span id="page-9-1"></span>**3.1 Les Approvisionnements**

Ils portent sur les intrants du projet :

- **Poussins**
- Aliments
- Etc.

Il faut pour chaque catégorie d'intrants, préciser :

- Les lieux d'approvisionnement
- Les quantités
- Les prix
- La périodicité

# <span id="page-9-2"></span>**3.2 Les Produits proposés et leurs caractéristiques**

Il s'agit des outputs du projet : ce que le projet propose au terme d'un cycle d'exploitation.

Des œufs frais dans des tablettes de 30 unités

### **Exemple 4** : **Les marchés visés**

L'identification des marchés ciblés par le projet passe par la réponse aux questions suivantes :

- Où comptons-nous vendre nos produits ?
- A qui?

# <span id="page-9-3"></span> **3.3 Les prix proposés**

Il s'agit des prix de vente des produits que le projet propose au marché.

- Indiquer pour chaque catégorie de produit le prix proposé, qui doit être réaliste et tenir compte des prix du marché.
	- **œufs** : prix d'un œuf à la ferme
	- **poule réformée**
	- **litière**

Apprécier ces prix par rapport à ceux de la concurrence

#### **3.4 Les concurrents**

<span id="page-10-0"></span>Ce sont les opérateurs présents sur les marchés visés par le projet :

- ceux qui vendent les mêmes produits que ceux du projet,
- ceux qui proposent des produits substituables à ceux du projet

Il s'agit de renseigner sur ces concurrents, notamment sur :

- Leur localisation,
- Leurs canaux de distribution
- Leurs parts de marché éventuellement
- Leurs forces et faiblesses
- Proposer une stratégie du projet par rapport à ces concurrents.

### <span id="page-10-1"></span>**3.5 Canaux de distribution**

C'est indiquer comment le projet compte écouler ses produits.

**Exemple 1** : Vente directe aux clients in situ

**Exemple 2** : Vente en gros à des revendeurs détaillants

**Exemple 3** : Vente directe sur les marchés urbains ou sur les Loumas

# <span id="page-11-1"></span><span id="page-11-0"></span>**IV ETUDE TECHNIQUE**

# **4.1 Les Hypothèses de production**

Il faut énoncer les hypothèses de production envisagées dans le cadre du projet.

## **Pour un projet d'élevage de pondeuses**

- Nombre de poussins mis en place
- Taux de mortalité avant ponte : **5 à 7%** (débutants)
- Nombre de poules à l'entrée en ponte
- Consommation alimentaire
	- phase de démarrage : 1er au 28 ème jour consommation d'aliment : 2,5 kg par sujet pour la période
	- **•** phase poulette : du 29 ème jour au 5<sup>ème</sup> mois, consommation d'aliment : 5 kg par sujet pour la période
	- phase pondeuses : de 5 mois à la réforme à 18 mois: consommation d'aliment : 110 à 120 gr par jour ou 47 kg par poule pour la période en élevage au sol et 100 gr par jour en batteries
- taux de ponte moyen : 80%
- pic de ponte ou période maximale de ponte : entre 7ème et 8ème mois ; un fonds de roulement ne prenant pas en compte cette période sera insuffisant
- nombre d'œufs produits par poule (taux de ponte pris en compte) : globalement
	- le premier semestre : 130
	- le second semestre : 150 à 170 (souches précoces)
- pour l'estimation des recettes : le nombre ainsi que la taille des œufs variant selon les périodes de production, les recettes ne peuvent pas être les mêmes du début à la fin de la ponte. *A titre d'exemple, un vétérinaire éleveur consulté dans le cadre de cette étude évalue ainsi ses recettes, en fonction des constats faits sur sa ferme :*
	- *prix de vente : au début de la ponte à 18-19 semaines, la production est plus faible en quantité et les œufs sont de petite taille : 1000-1100 francs le plateau ;*
	- *à partir de 25-30 semaines, il ajoute chaque semaine un œuf par poule et 60 francs sur le prix du plateau d'œufs jusqu'à 30 semaines ;*
	- *à partir de 30 semaines : il applique le prix normal du plateau qui est de 1600 à 1800 francs le plateau, sur les marchés de nos jours.*

Il s'agit donc d'appliquer des prix réalistes en fonction de sa production réelle et du contexte du marché. Soit en un seul prix moyen, soit différents comme dans l'exemple ci- dessus.

- taux de casse des œufs : **0,5 à 1%**
- Taux de mortalité en ponte : **3%**
- nombre de poules à la réforme, déduction faite de mortalités.

### <span id="page-11-3"></span><span id="page-11-2"></span>**4.2 Les Investissements 4.2.1 Les Constructions**

 Quelles soient en béton, en fer ou en bois, elles doivent être prises en compte, pour leur coût de revient, dans le coût global du projet.

Les constructions portent sur :

- l'habitat des poules ou poulailler qui peut comporter plusieurs bâtiments et doit tenir compte des normes de densité ci-dessous :
	- démarrage (1à 8 jours) : 40 à 30 sujets / m2
- poulettes (8 jours à 22 semaines) : passer progressivement de 30 à 7 sujets/m2 ;
- pondeuses : 22 sem à 18 mois : 5 à 6 sujets / m2 ;
- le magasin pour le stockage de l'aliment et la conservation d'équipements
- la chambre ou logement du personnel

Noter qu'il n'est pas indispensable de construire un bâtiment pour chaque stade de production. Le nombre de bâtiment dépendra du planning de production.

# Les conditions liées à l'appartenance du poulailler

Si le promoteur construit un poulailler, il doit prouver que le site lui appartient et présenter un devis conforme avec signature et cachet d'un spécialiste en bâtiment (mais pas d'une quincaillerie) à cet effet.

Si le promoteur loue un poulailler, il doit fournir un contrat de location conforme, légalisé, couvrant au moins la durée de remboursement du prêt.

# <span id="page-12-0"></span>**4.2.3 Le Matériel d'exploitation**

C'est le matériel lié au processus de production. Le tableau ci-dessous dresse une liste indicative de matériel à acquérir.

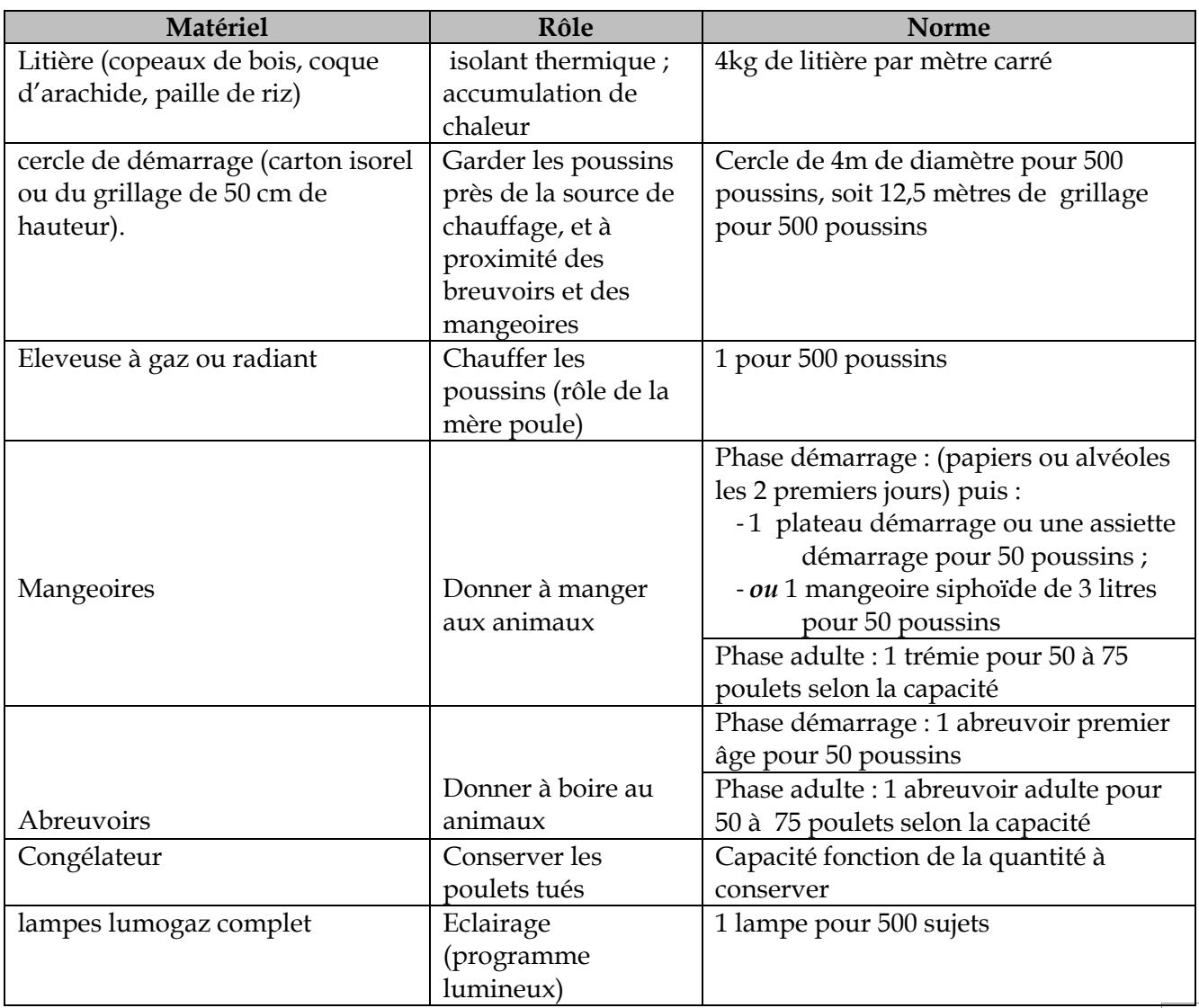

# *Pour les machines, indiquer la source d'énergie utilisée et le rendement.*

#### <span id="page-13-0"></span> **4.2.4 Le Matériel de transport**

C'est le matériel nécessaire au projet pour assurer les approvisionnements ou évacuer la production : vélos, véhicules, charrette, pirogue etc.

#### <span id="page-13-1"></span> **4.2.5 Autres matériels**

Matériel de nettoyage et d'entretien (brouette, râteaux, fourches, bottes, bassines, pulvérisateur pour désinfection du poulailler)

Matériel de contention des volailles : cadre grillagé

#### **NB** : *Le rédacteur du projet doit faire apparaître tous les équipements ou matériels requis pour la bonne exécution du projet ; et pour chaque équipement ou matériel, dire quelle est son utilité dans le projet et indiquer son coût*.

Ensuite dresser un tableau récapitulatif des investissements et de leurs coûts.

#### <span id="page-13-2"></span>**4.3 Le Fonds de Roulement**

Il porte sur les charges de fonctionnement du projet pendant le premier cycle d'exploitation. Il s'agit généralement de charges liées:

- Aux achats de matières premières : poussins d'un jour, aliment
- Aux matières et fournitures ( produits d'entretien, vaccins, etc.)
- Aux services extérieurs (Eau, Electricité, Téléphone etc.)
- Dépenses diverses
- Loyer, éventuellement
- Salaires
- Etc.

### *Le Fonds de roulement couvre l'ensemble des charges de fonctionnement du projet, jusqu'à l'obtention d'un solde de trésorerie positif.*

Il revient au rédacteur du projet de faire l'estimation du Fonds de roulement qui ne doit être ni sous évalué ni sur évalué et doit tenir compte des conditions d'approvisionnement et d'écoulement.

Le fonds de roulement prend en compte les charges d'exploitation de la mise en place des poussins, jusqu'au pic de ponte, entre le 7 ème et le 8ème mois. Avec les souches précoces actuellement élevées**, les fonds de roulement sera calculé sur une période de 8 mois, et concernera :**

- Pour un projet de production d'œufs de consommation qui démarre, les charges d'exploitation pendant les 8 premiers mois d'élevage, pour les deux premières bandes de pondeuses, dont la deuxième sera mise en place au moins cinq mois avant la réforme de la précédente, afin de permettre la continuité dans la production et dans le remboursement du crédit

- Pour un projet d'extension d'une exploitation en cours, uniquement les dépenses liées à la mise en place et à l'élevage de l'effectif complémentaire pendant les 8 premiers mois d'élevage.

#### <span id="page-14-0"></span>**4.3.1 Le Processus de production**

Décrire le processus de production, c'est expliquer l'enchaînement des activités qui permettent de transformer les intrants en produits finis, ainsi que les procédés utilisés.

- nettoyage désinfection du poulailler
- achat de litière
- achat des poussins
- achat du premier stock d'aliment
- mise en place de cercle de démarrage
- démarrage des poussins
- alimentation
- abreuvement
- vaccination
- antistress
- anticoccidien
- alimentation
- abreuvement
- suivi sanitaire

#### Activités spécifiques à l'élevage de pondeuses :

- débecquage (épointage) et pose de lunettes

## <span id="page-15-0"></span>**V. ANALYSE FINANCIERE**

L'analyse financière permet de renseigner sur la viabilité économique et financière du projet.

Elle s'appuie sur les tableaux suivants :

# <span id="page-15-1"></span>**5.1 Le coût global du projet**

C'est un récapitulatif, par grandes masses, du coût du projet qui comprend deux grandes composantes, à savoir :

# <span id="page-15-2"></span>**5.1.1 Les Investissements**

On part du tableau récapitulatif dressé précédemment pour trouver le Montant total des investissements à réaliser

### <span id="page-15-3"></span> **5.1.2 Le Fonds de roulement**

On détermine le Montant total nécessaire au Fonds de roulement, à partir des données précédentes.

**Le coût global du projet** est = Investissements + Fonds de roulement

 L**a Contribution à la garantie du crédit** est obtenue en appliquant **1%** au Montant sollicité (emprunt).

### <span id="page-15-4"></span>**5.2 Schéma de financement**

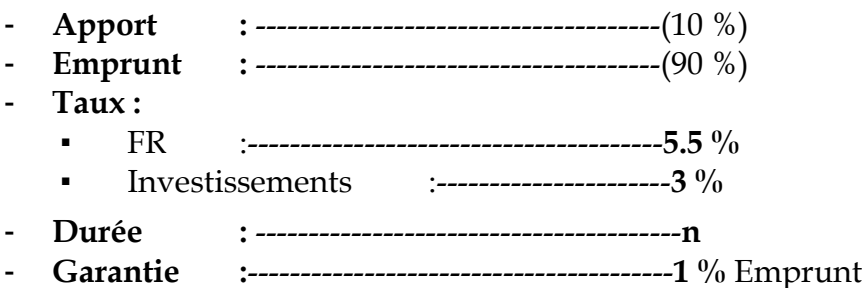

### <span id="page-15-5"></span>**5.3 Evaluation du Chiffre d'Affaires (CA)**

Le CA est estimé en faisant le produit des produits finis obtenus, déduction faite des casses, par le prix de vente unitaire à la ferme (et non au détail).

A titre d'exemple, si les deux premières bandes sont mises en place à 12 mois d'intervalle, le chiffre d'affaires devrait être ainsi calculé :

- *1)* Pendant la première année, on détermine le C.A de manière trimestrielle (Nombre de tablettes X 90 jours), du démarrage de la ponte de la première bande jusqu'au 12ème mois du projet.
- 2) Pour certains niveaux de production, le concepteur ne doit pas être surpris d'un déficit *d'exploitation, en année 1 du projet.*
- **3)** L'an 2 du projet, on intègre dans le C.A le produit de la vente des œufs pondus par la première bande, le produit de la vente des poules réformées de la première bande, la litière de la première bande et les ventes d'œufs de la seconde bande, sur la période concernée. Et ainsi de suite.

Si les deux premières bandes sont mises en place à six mois d'intervalle, calculer le chiffre d'affaires selon le même procédé.

Le Chiffre d'affaires doit en tout état de cause tenir compte du planning de production.

# <span id="page-16-0"></span> **5.4 Amortissements techniques**

## <span id="page-16-1"></span> **5.4.1 Rappels sur la notion d'amortissement d'un bien**

L'amortissement est une notion qui désigne la constatation comptable de l'usure d'un bien.

Un bien acquis dans le cadre d'une exploitation a une durée de vie technique ; c'est pourquoi la loi autorise le comptable à défalquer du bénéfice imposable, la part annuelle correspondant à l'usure du bien, pour faciliter son renouvellement.

Cette part annuelle appelée « annuité d'amortissement » est obtenue en rapportant le coût du bien à sa durée de vie théorique.

**Exemple 1**: Un promoteur a construit un bâtiment à usage de poulailler, dans le cadre d'un projet de production d'œufs :

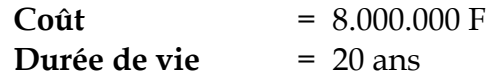

L'annuité d'amortissement sera = 8.000.000 F / 20 = 400.000.F

### <span id="page-16-2"></span>**5.4.2 Construction et Présentation du tableau d'amortissement**

Le tableau d'amortissement se présente schématiquement ainsi :

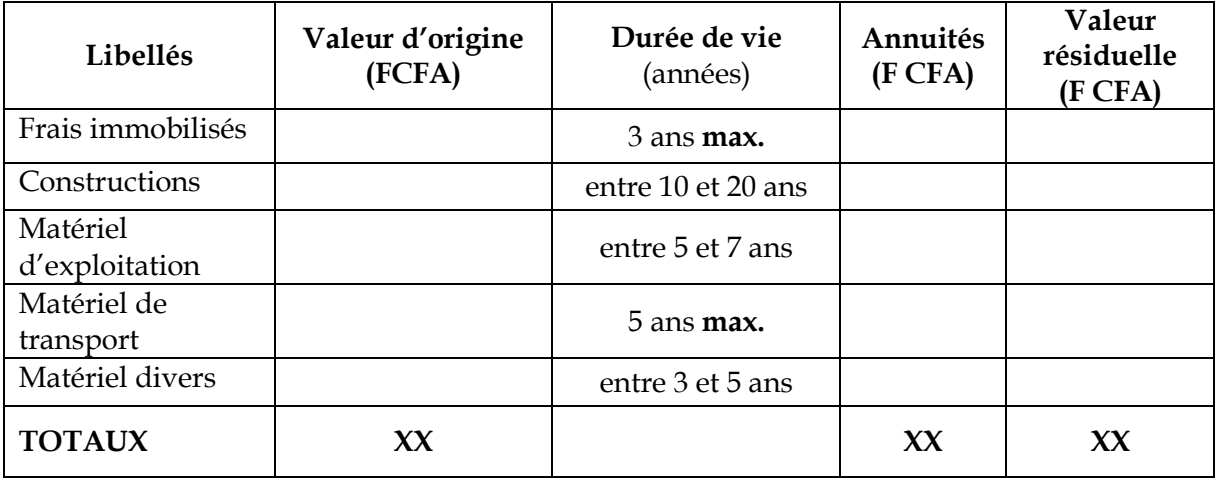

La première colonne représente les investissements réalisés dans le cadre du projet ; investissements regroupés en grandes masses correspondant à la nomenclature comptable.

La deuxième colonne représente le coût d'acquisition de chacune des catégories d'investissements.

La troisième colonne représente le durée de vie théorique respective de chaque catégorie d'investissements, telle que recommandée par la loi comptable.

La quatrième est celle des annuités, correspondant pour chaque catégorie au rapport de la valeur d'origine à la durée de vie.

 **Les totaux :** Celui de la colonne 2 est identique au montant total des investissements ; et celui de la colonne 4 représente la valeur à prendre en compte dans la rubrique « Amortissements » du compte de résultat.

# <span id="page-17-0"></span>**5.5Amortissement de l'emprunt**

La possibilité de remboursement d'un crédit est un préalable à sa mise en place.

# <span id="page-17-1"></span> **5.5.1 La périodicité de remboursement**

Les modalités de remboursement sont déterminées par un ensemble de facteurs, parmi lesquels : la nature du projet, la zone d'implantation et surtout par le cycle d'entrées de fonds du projet.

Elles sont généralement fixées en fonction du cycle d'entrées de fonds du projet.

# **Exemple :** Pour un projet de

**N.B** : *Pour ce genre de projet, on propose un remboursement mensuel assorti de conditions de différé*.

# <span id="page-17-2"></span>**5.5.2 Eléments de calcul**

*La notion d'échéance* : c'est le montant dû à la fin de chaque période de remboursement.

Le crédit obtenu est remboursé par fractions; chacune de ces fractions, appelées « **échéance** », comprend la part de capital à rembourser + les intérêts y afférents.

*L'échéance à rembourser est constante sur toute la période de remboursement.*

*Le taux d'intérêt et le calcul des intérêts* : Le taux d'intérêt donné est généralement le taux annuel.

Il y a alors deux possibilités pour le calcul des intérêts :

- Si la périodicité de remboursement est annuelle, on calcule les intérêts dus, en appliquant le taux affiché au capital restant dû.
- Si la périodicité de remboursement est inférieure à l'année, on détermine le taux proportionnel au taux annuel et correspondant à la périodicité de remboursement.

**L**e taux annuel étant de **3 %,** alors que le projet effectue des remboursements chaque mois, on obtient le taux mensuel correspondant au taux annuel de 3 % en posant le rapport 3 % **/ 12 = 0, 25 % (12** représente le nombre de trimestres dans l'année).

#### **Méthodes de calcul des annuités de remboursement** :

La méthode de calcule des échéances, généralement en vigueur au niveau des institutions financières est la méthode dite des « annuités constantes ».

Avec cette méthode, on calcule le montant de l'échéance qui sera la même pour chaque période, du début à la fin, en appliquant la formule :

$$
e = \frac{v \cdot v \cdot v \cdot v}{1 - (1 + i)^{-n}}
$$

 $\mathbf{v}$  *i* $\mathbf{v}$   $\mathbf{v}$   $\mathbf{v}$   $\mathbf{v}$ 

Où,

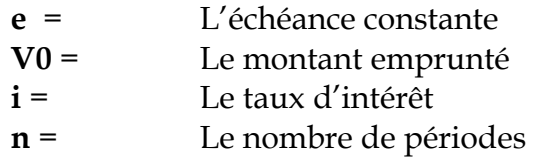

Après avoir déterminé l'échéance, on obtient la part de capital à rembourser en déduisant de l'annuité le montant des intérêts dus, sur la même période.

#### **Présentation du tableau de remboursement**

Le tableau de remboursement du crédit se présente ainsi :

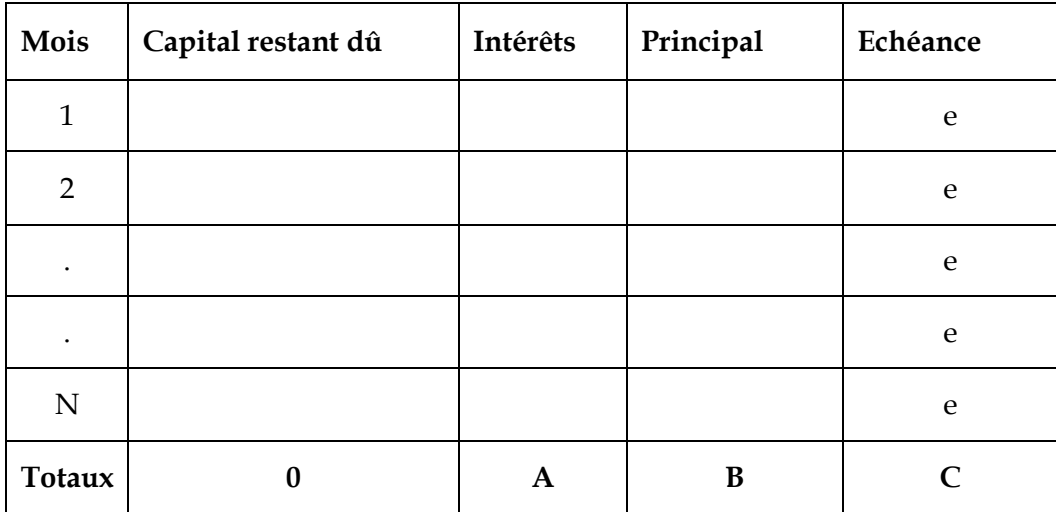

La colonne 1 correspond aux périodes de remboursement du crédit qui sont, dans notre cas, mensuelles.

La colonne 2 correspond au « Capital restant dû », obtenu en soustrayant du capital le principal remboursé précédemment.

La colonne 3 « Intérêts » : Les intérêts sont toujours calculés sur le captal restant dû.

Le « principal » pour chaque période est déterminé comme énoncé précédemment.

La colonne « Echéances » : l'échéance est calculée pour chaque ligne en faisant la somme : Intérêts + Principal

### **Notion de Différé :**

Le différé est accordé au promoteur en fonction de la nature du projet, du cycle de ses rentrées de fonds etc.

Par le différé, le promoteur est dispensé de payer le principal du crédit, pendant quelques temps (mois) ; *mais noter bien que les intérêts sur la période de différé sont calculés et capitalisés.*

## **N.B. : Dans notre cas, on sollicite raisonnablement un différé total sur huit (8) mois.**

#### **Exercice :**

Un promoteur a bénéficié d'un crédit Fonds de roulement, dans le cadre d'un projet d'élevage de pondeuses, aux conditions suivantes :

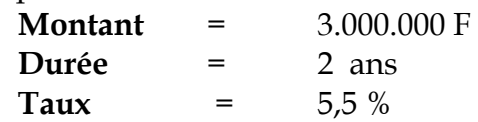

Il lui est accordé un différé de 8 mois.

Présenter le tableau de remboursement de ce crédit.

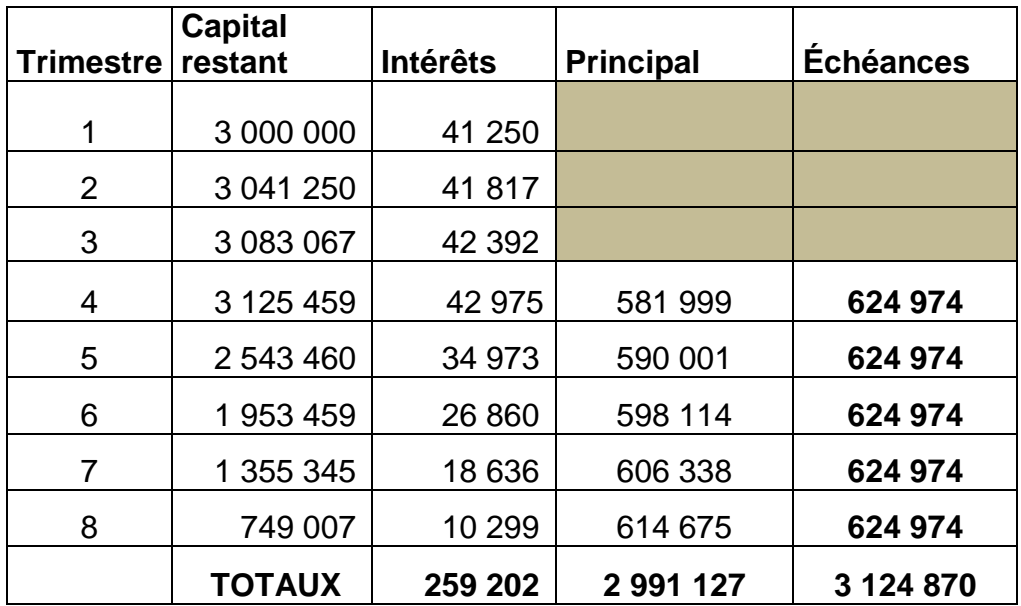

### **Solution**

Comment faire le tableau de remboursement ?

**N.B.** *: N'appliquer la formule que lorsqu'on a intégré dans le capital emprunté les intérêts produits pendant la période de différé.*

- **1)** La colonne 1 représente les périodes, ici les trimestres qu'il ya sur toute la durée du crédit (2 ans), soit huit (8).
- **2)** La colonne 2 représente le capital restant dû au début de chaque trimestre
- **3)** La colonne 3 porte sur les intérêts à payer sur chaque période : ils sont calculés en appliquant le taux trimestriel, proportionnel au taux annuel de 5,5%, soit **1, 375 %** au capital correspondant.
- **4)** La colonne 4 porte sur le principal dû de la période ; ce principal ou part du capital dû est obtenu en faisant la différence entre le montant de l'échéance et l'intérêt de la période.
- **5)** La colonne 5 représente le montant fixe de l'échéance qui est calculé en appliquant la formule :  $V0 \times i$

$$
e =
$$
  
 $1 - (1+i)-5$ 

Où **e** est l'échéance**, i** le taux proportionnel et **5** (la différence entre le nombre total de périodes et trois (3) ; soit le nombre total de périodes portant remboursement effectif du crédit.

**N.B.** : Bien noter que pour le calcul des intérêts dans le tableau (Colonne 3) et pour le calcul des échéances, on applique le taux proportionnel (1,375%) au taux annuel de 5,5%.

#### <span id="page-21-0"></span>**5.6 Le compte d'exploitation prévisionnel**

#### **Présentation**

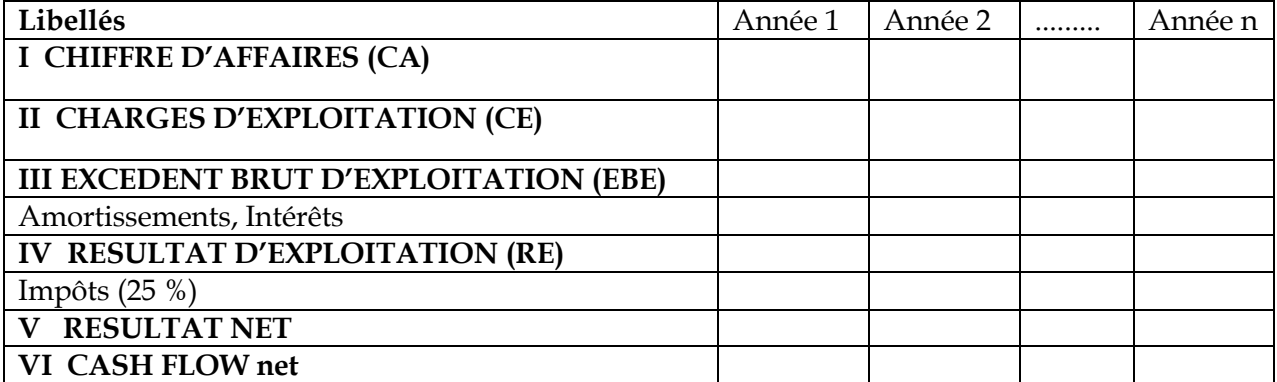

L'excédent brut d'exploitation est la différence entre le (I) et le (II)

### **Excédent Brut d'Exploitation = CA- CE**

Le résultat d'exploitation peut être bénéficiaire ou déficitaire

#### **Résultat d'exploitation = EBE – Amortissements- Intérêts**

Le Résultat net ou Bénéfice net est le bénéfice après prélèvement de l'impôt.

Le Cash Flow net ou capacité d'autofinancement nette est la somme du bénéfice net et des amortissements.

<span id="page-21-1"></span>*N.B. :* Les groupements sont exonérés d'impôts pendant au moins cinq ans.

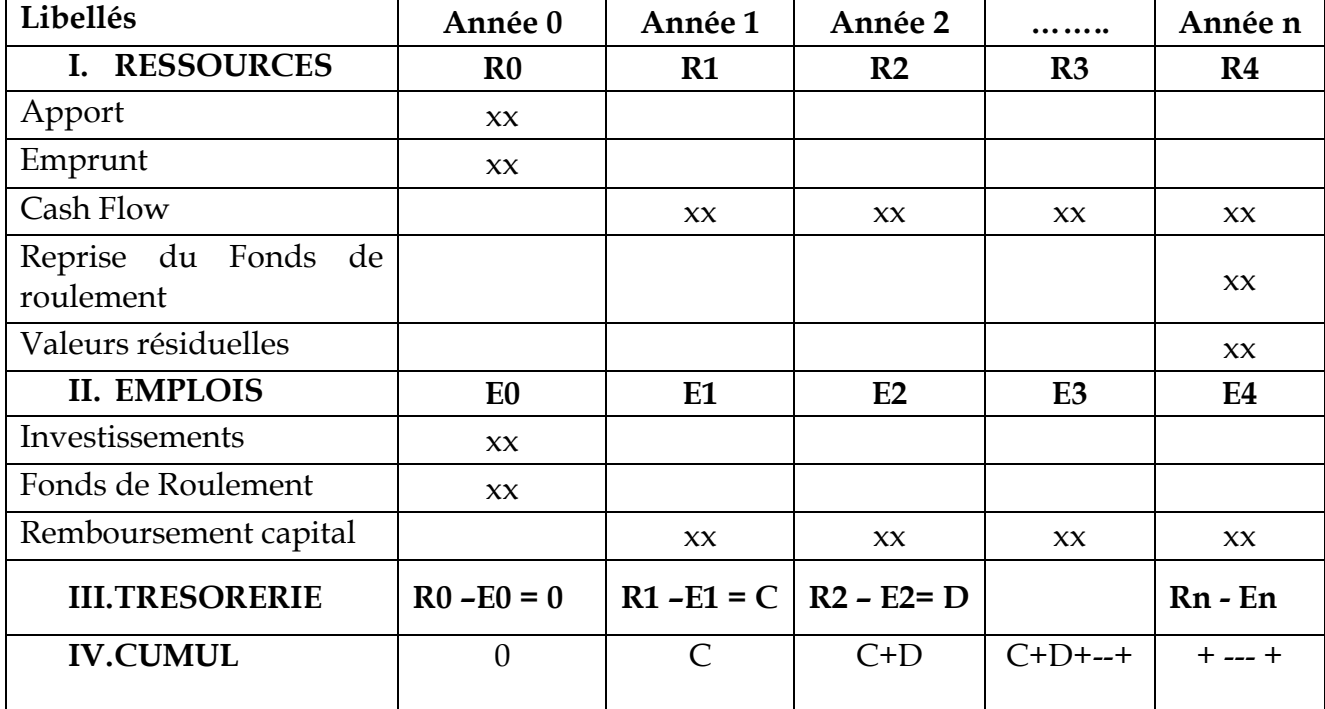

#### **5.8 Le compte de trésorerie**

Le tableau de trésorerie donne une idée de l'évolution de la trésorerie du projet, d'une année à une autre.

La reprise du Fonds de roulement et Les Valeurs résiduelles reposent sur l'hypothèse implicite que le projet prend fin en année n ; c'est pourquoi on intègre le montant du fonds de roulement disponible pour l'année (n+1) et la valeur nette comptable des biens non totalement amortis.

# **VI CRITERES D'EVALUATION**

<span id="page-22-0"></span>Un projet productif est un investissement, au sens économique du terme ; aussi on peut lui appliquer les critères d'évaluation des investissements que sont :

# **6.1 Le Délai de Récupération (ou Pay back period)**

<span id="page-22-1"></span>C'est la durée qu'il faut pour récupérer le capital investi. Il correspond à la période ou la somme des Cash Flow non actualisés égalise le capital investi (ici le coût du projet).

# <span id="page-22-2"></span> **6.2 La Valeur Actuelle Nette (V.A.N)**

C'est la différence entre la somme des Cash Flow actualisés générés et le Coût du projet.

# **VAN = -I + CF1/ ( 1+i) + CF2 (1+ i)<sup>2</sup> + ……..+ CFn/ (1 +i) n**

Si la différence est positive, le projet est bon à financer, dans le cas contraire le risque est très grand de financer un tel projet.

# **Exercice d'application :**

# <span id="page-22-3"></span>**6.3 Le Taux de Rendement Interne (TRI)**

Mathématiquement, c'est le taux qui annule la V.A.N.

Economiquement, le TRI est un outil de décision à l'investissement : un projet ne sera généralement retenu que si son TRI est supérieur au taux bancaire, pour tenir compte de la prime de risque propre au type de projet.

Sa formule est :

$$
-I + CF1/(1+i) + CF2(1+i)^2 + \dots + CFn/(1+i)^n = 0
$$

Dans la pratique, on encadre le taux et on procède par interpolation linéaire.

De nos jours le taux est déterminé en quelques secondes par application Excel.

# <span id="page-23-0"></span>**VII LA SENSIBILITE DU PROJET**

Elle est perçue lorsqu'on détermine le comportement (les résultats) du projet, lorsque survient une variation brutale de certains paramètres.

Deux hypothèses sont souvent posées :

- **H1** : Baisse du Chiffre d'Affaires de 10 %
- **H2** : Hausse des Charges de 10 %
- Une troisième hypothèse peut-être :
- **H3** : Hausse des investissements de 10 %

On apprécie dans chacun des cas l'évolution du projet.